# Stellavariabilis LA DÉCOUVERTE DE USNO1350-02754253

PROFESSEUR ENCADRANT: **MONSIEUR MARTIN** 

> **MARIE DUFOUR EMILIE GOBET** NORAH LEE **ANAÏS DURET EDWARD FISHER** ROMAYSSA SOBAIHI

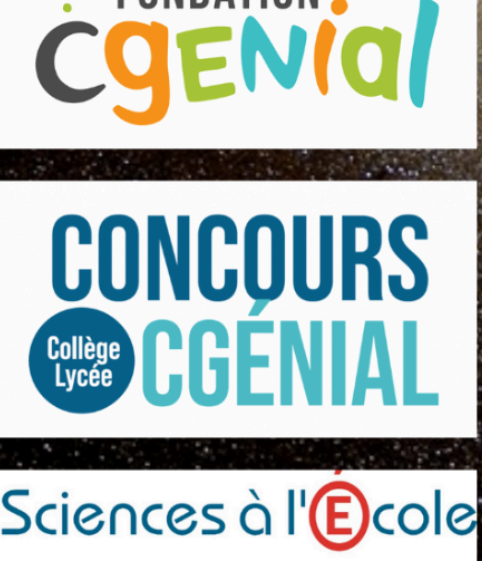

. FONDATION.

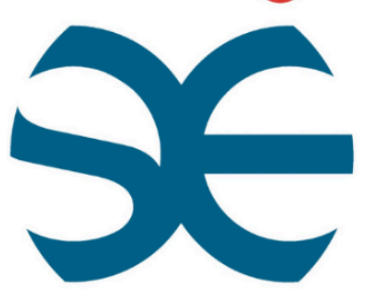

**Institut Fenelon** 

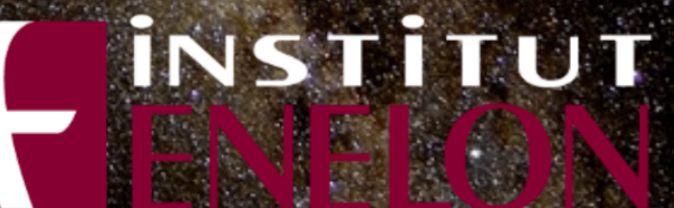

**Année 2023-2024** 

 $G Y$ asse

## SOMMAIRE

## **I. Introduction**

## **II. À propos des étoiles variables**

- **A. Qu'est ce qu'une étoile variable ?**
- **B. De l'importance des étoiles variables en astrophysique**
- **C. Comment découvrir une nouvelle étoile variable ?**

## **III. Méthodologie de recherche et de d'identification**

- **A. Acquisition des données (photographie)**
- **B. Traitement des données**
- **C. Recherche et identification des étoiles variables**
- **D. Construction de la courbe de lumière**

#### **IV. Exploitation de la courbe de lumière**

- **A. Les binaires à éclipse**
- **B. Modélisation numérique**
- **C. Modélisation analogique ( maquette)**

## **V. Conclusion**

## **I. INTRODUCTION**

Six curieux et curieuses allant de la Seconde à la Terminale, nous avons passé de nombreuses heures chaque semaines à étudier l'aspect théorique de ces astres, mais aussi à les observer, les mesurer et les photographier à l'observatoire de Caussols. Un travail enrichissant qui nous a permis d'appréhender la méthode scientifique en allant au-delà de la simple observation d'un phénomène, et en tentant véritablement de le comprendre, de l'expliquer et de le visualiser à l'aide des outils physiques, mathématiques, ou encore informatiques misent à notre disposition. Le fruit de cette recherche vous est ainsi présenté au travers de ce rapport.

L'observation des étoiles variables, ne demandant pas des sommes nécessairement astronomiques, attire un grand nombre d'observateurs amateurs. Leur contribution est fondamentale dans le recensement de ces astres bien particuliers. En effet, des astronomes amateurs découvrent très régulièrement des étoiles variables qui ne sont pas encore cataloguées comme tel, c'est donc un projet facilement réalisable. Par ailleurs, de plus en plus de programmes d'observations constantes du ciel sont mis en place. C'est ainsi que des projets professionnels voient le jour, comme le programme Atlas qui a déjà découvert plus de 4 millions d'étoiles variables.

L'étude des "variables", ces étoiles dont la luminosité varie significativement en fonction du temps, renseigne les astrophysiciens sur les propriétés des astres. Alors, partir à la recherche d'une nouvelle étoile variable, la caractériser et la répertorier, c'est aussi permettre, à notre échelle, de faire avancer la science.

Passionnés d'astrophysique, c'est avec des étoiles plein les yeux que nous nous sommes fixé comme objectif de découvrir une nouvelle étoile variable, ajoutant ainsi notre pierre à l'édifice de la science.

## **II. A PROPOS DES ÉTOILES VARIABLE A. Qu'est ce qu'une étoile variable ?**

Les étoiles variables constituent un ensemble fascinant d'objets célestes qui affichent des changements de luminosité observables au fil du temps. Ces variations de luminosité peuvent être périodiques ou non et sont généralement dues à des processus internes ou à des interactions avec d'autres objets célestes.

Les étoiles variables sont classées en plusieurs catégories selon la nature de leurs variations de luminosité, notamment les étoiles variables intrinsèques, telles que les céphéides et les étoiles RR Lyrae, qui subissent des changements de luminosité dû à une variations dans leur structure interne, ainsi que les étoiles variables extrinsèques, comme les étoiles binaires à éclipses, où les variations de luminosité sont dues à des interactions gravitationnelles avec un objet stellaire. Leurs courbes de lumière, c'est-à-dire la représentation des magnitudes au cours du temps, s'en voient modifiées en fonction du type d'étoile variable.

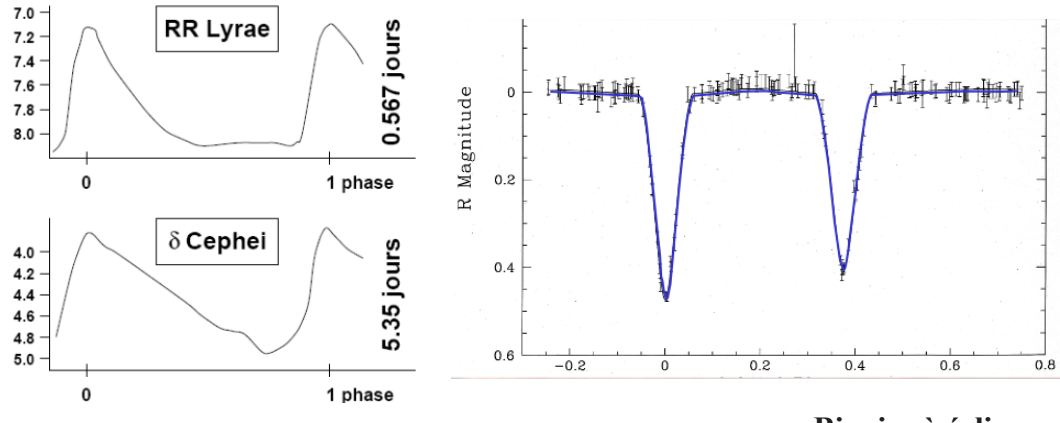

**Binaire à éclipse**

## **B. De l'importance des étoiles variables en astrophysique**

Il y a de nombreux intérêts à l'étude des étoiles variables. Le principal étant qu'elle nous renseigne sur la physique interne des étoiles.

Mais l'étude d'un type d'étoile variable est notamment fondamentale pour l'estimation des distances extragalactiques, tel que la distance du nuage de Magellan par rapport à la Terre, pour ce dernier on a utilisé les céphéides: des étoiles supergéantes jaunes. Il existe une relation qui lie la période de l'étoile à sa magnitude absolue (la magnitude absolue correspond à la magnitude que nous percevons si nous étions à dix *parsec*<sup>1</sup> de l'étoile), esquissée en 1908 par Henrietta leavitt. En soustrayant la magnitude absolue de l'étoile à celle qu'on a mesuré, on en déduit sa distance.

Mais étudier les étoiles variables et notamment les étoiles doubles soit les binaires à éclipse, est la seule méthode qui permette de déterminer la masse de ces étoiles.

 $11$  parsec correspond par ailleurs à 3,26 années-lumière

## **C. Comment découvrir une nouvelle étoile variable ? Résumé de la démarche**

#### **Quelles étaient nos chances de découvrir une étoile variable ?**

Pour savoir si notre projet était faisable, il nous fallait tout d'abord connaître le nombre d'étoiles variables recensées. Leur nombre diffère en fonction des catalogues: le VSX en recense environ 2 300 000 alors que le General Catalogue of Variable Stars (G.C.V.S.) n'en contenait que 70 000 dans son édition de 2015.

Nous nous demandions alors quels étaient les paramètres de réussite. Pour augmenter nos chances de trouver une étoile variable, il nous fallait observer une grande portion du ciel en une seule fois. La solution fut d'utiliser un télescope au plus grand champ possible.

Un plus grand champ possible, c'est à dire que  $\lambda$  doit être le plus grand possible ( les angles sont complémentaires)

Calculons le champ de notre lunette FSQ 106 à l'aide de la distance focale soit OF' de 560 mm et du capteur L=  $17,96$  par H =  $13,52$  de la caméra STT 8300.

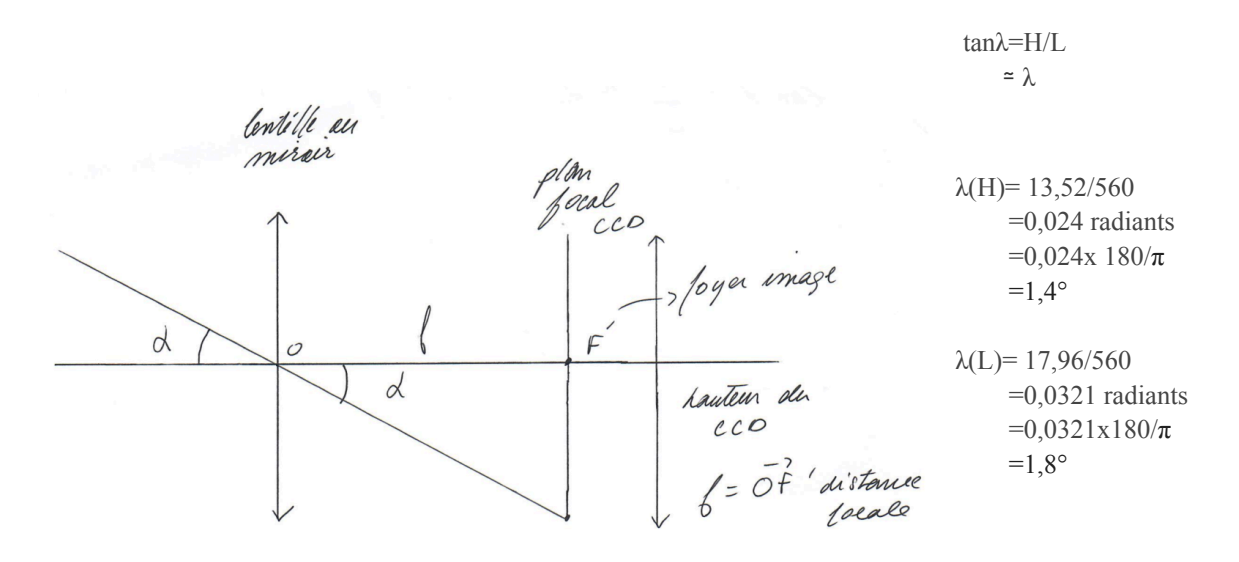

Ainsi notre champ sera de 1,4° sur 1,8°.

Notre objectif est maintenant d'estimer le nombre d'étoiles variables en fonction de notre champ. Dans le logiciel TopCat et Java, on récupère la base de données VSX contenant toutes les étoiles variables recensées (2 278 714 en mars 2024). On peut y faire établir un graphique sur le logiciel TopCat qui exprime le nombre d'étoiles variables en fonction de sa période. Pour faciliter les prises de photos et par contrainte de temps, nous souhaitions étudier une étoile à courte période (inférieure à un jour).

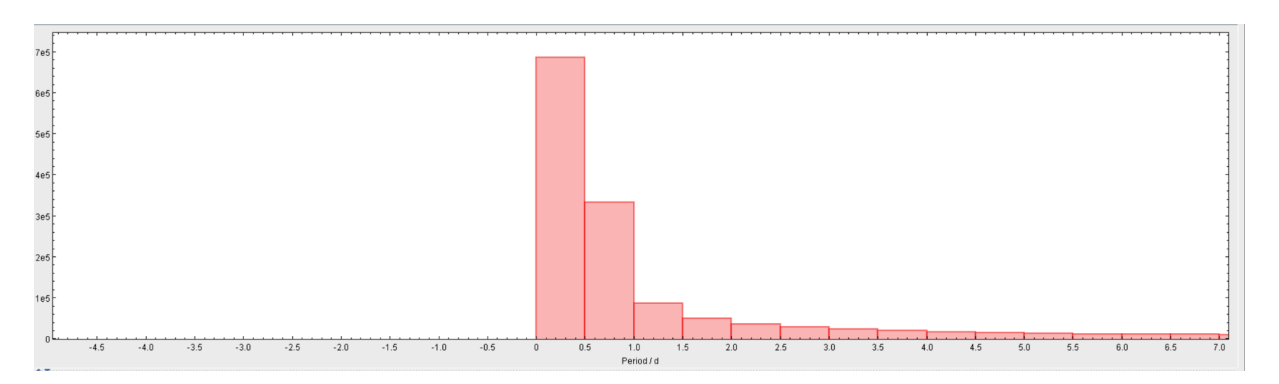

Le nombre d'étoiles à courte période (inférieure à douze heures) est de 69,1659, ce qui représente environ 30% des étoiles variables. On peut encore compter une bonne part des étoiles variables dont la période est comprise entre douze heures et un jour. On a donc de bonnes chances de trouver une étoile variable à courtes périodes, facilitant bien notre démarche. Mais nous avons aussi estimé nos chances, plus simplement, de trouver une étoile variable dans notre champ, avec l'usage de capteur qui permet de pointer une zone du ciel de 1,4° sur 1,8°. Le logiciel TopCat nous a aussi été très utile pour visualiser la répartition des étoiles variables sur une carte du ciel. Pour augmenter nos chances d'avoir des étoiles variables dans notre champ, nous avons pointé une région de la voie lactée, car cette

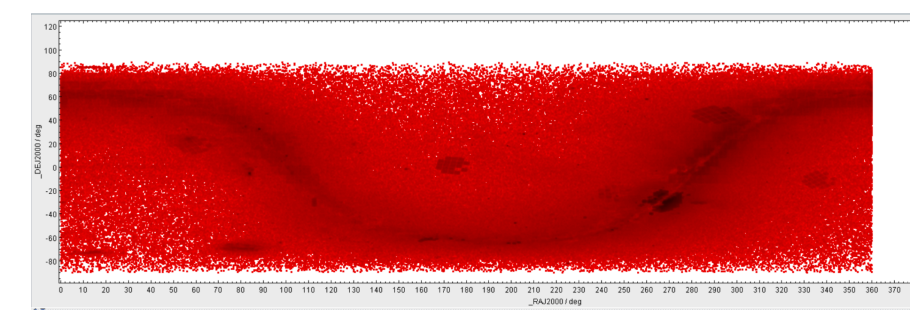

dernière est très dense. Sur le graphique ci-dessous, on sélectionne une région dense dont on notera le nombre d'étoiles variables qui y sont présentes, sur une zone de 1,4° sur 1,8° (propriétés du capteur).

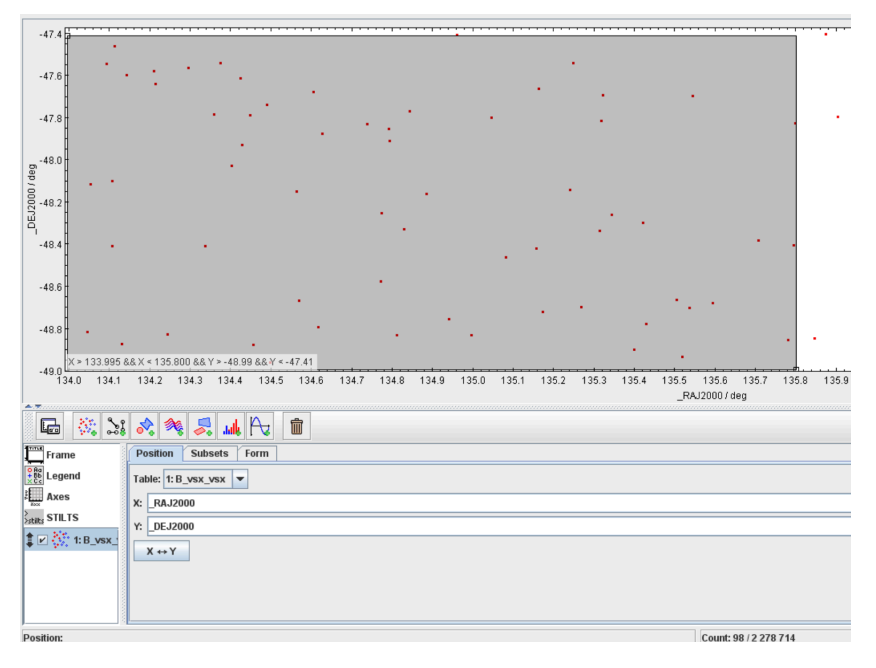

Le nombre d'étoiles variables détectées ici est d'une centaine. On comprend que nos chances de trouver une étoile variable ne sont pas négligeables, bien que nous n'en trouverons vraisemblablement pas autant, les mesures dépendant de la sensibilité de notre matériel ou du encore du temps de pose de chaque photo. Nous pouvons donc nous lancer dans notre quête d'étoiles variables avec confiance, ayant toutes les chances de notre côté.

#### **Comment détecter une étoile variable ?**

Pour trouver une étoile variable, le principe est le suivant: on pointe un télescope ou une lunette vers une région de Voie Lactée (où nous aurons davantage de chances d'en trouver une) ; on réalise des prises de photos à intervalles de temps, avec un temps de pose de 300 secondes pour chaque photo ; on traite ensuite les photos pour les rendre exploitables et en tirer des données ; puis on étudie les courbes de variation de lumière de notre étoile par rapport à la luminosité d'autres étoiles, dites étoiles de comparaison ; et enfin, on compare notre étoile à celle qui sont enregistrées dans le catalogue VSX (grâce à une carte du ciel) pour savoir si elle est déjà enregistrée comme telle. Il faut aussi noter que nous avons effectué diverses prises, de différents champs, jusqu'à parvenir à la découverte d'une étoile variable non répertoriée. Une fois une étoile variable à courte période qui n'est pas inscrite dans le VSX trouvé, nous avons multiplié nos prises afin d'en déterminer la courbe de lumière (la magnitude de l'étoile en fonction du temps). Nous expliquerons dans les pages qui suivent la manière dont nous avons pu établir cette courbe et cataloguer notre étoile.

## **VI. Méthodologie de recherche et de d'identification**

## **A. Acquisition des données**

La première étape instrumentale de ce projet est la prise de photos. Elle a d'abord consisté à photographier diverses régions de la voie lactée ; mais nous savions déjà que nous aurions davantage de chances que nous tombions sur une étoile variable à courte période, ce qui facilite la démarche, et répond à notre contrainte de temps. Dans un premier temps, c'est à l'observatoire de Caussols que nous nous sommes rendus. Nous n'avons pas immédiatement utilisé un télescope mais une lunette et une caméra STT 8300 refroidie. L'avantage de la lunette est sa courte focale, qui permet d'élargir le champ, ainsi d'augmenter le nombre d'étoiles qui se trouvent dans le champ, et donc d'augmenter nos chances de trouver une

variable. Nous avons dans un premier temps, avec la lunette, fait des prises de photos en pointant différentes régions de la Voie Lactée, au cours de plusieurs nuits. Pour chaque champ effectué, nous avons procédé à la détection de ses étoiles variables. Voici en l'occurrence le champ dont une étoile sera l'objet de notre étude:

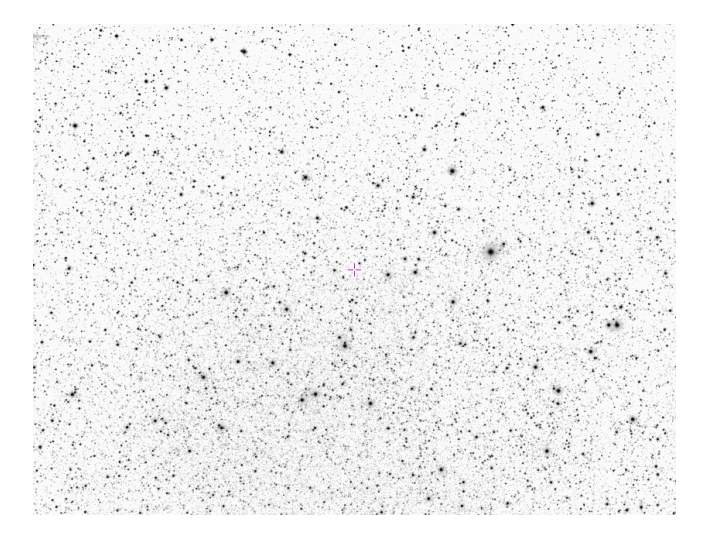

La méthode par laquelle nous avons détecté une étoile variable méconnue du catalogue VSX est expliquée dans les deux parties qui suivent ("Traitement des données" et "Recherche et identification des étoiles variables").

Nous avons ensuite effectué des prises avec un télescope Ritchey-Chrétien de 250 mm de diamètre avec une ouverture F/8 (c'est-à-dire que la focale est 8 fois plus grande que le diamètre), en au centre était notre étoile variable grâce à la méthode que nous développons plus bas. Le tout était relié à deux ordinateurs ; un dans la coupole qui effectuait les pointages (rotation du système) et les acquisitions et un autre à distance dans un endroit plus agréable (et surtout à l'abri du froid!).

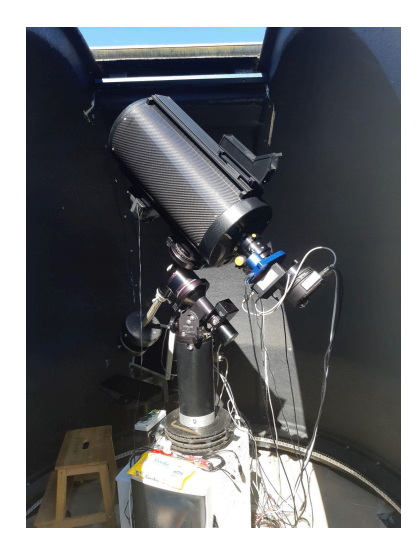

Nous avons capturé successivement une soixantaine d'images avec un temps de pose de 300 secondes chacune. Le télescope est doté d'une monture équatoriale allemande, c'est-à-dire que le télescope se déplace selon deux axes: la déclinaison et l'ascension droite (aussi appelé axe polaire). La monture motorisée permet de suivre facilement le mouvement d'un astre dans le ciel. L'inconvénient des montures allemandes c'est qu'on doit faire basculer la monture lorsque le contrepoids touche le pilier au cours du suivi de l'étoile ce qui perturbe les acquisitions au cours de nuit. Pour éviter le retournement au méridien, nous nous sommes arrangés pour pointer dans une direction qui ne nécessite pas le basculement. L'autoguidage est nécessaire pour avoir une qualité de suivi suffisante pour faire nos photos. Voici une image des paramètres nécessaires à l'autoguidage:

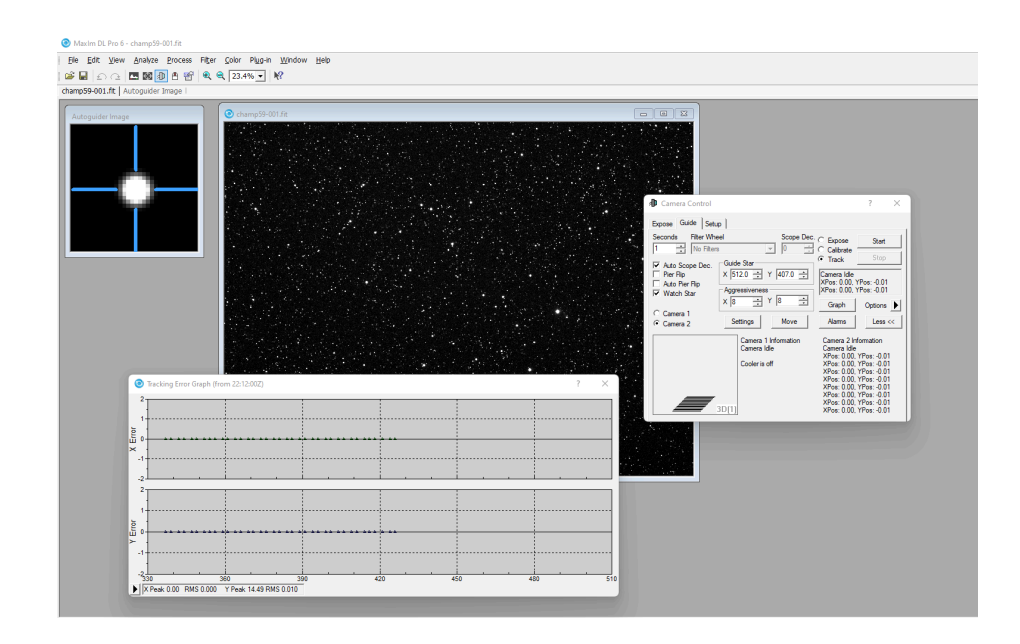

Les images sont stockées sous format fits, format utilisé par les astronomes, ce format permet d'enregistrer des métadonnées sur les conditions de prises de vues (comme température, dates…):

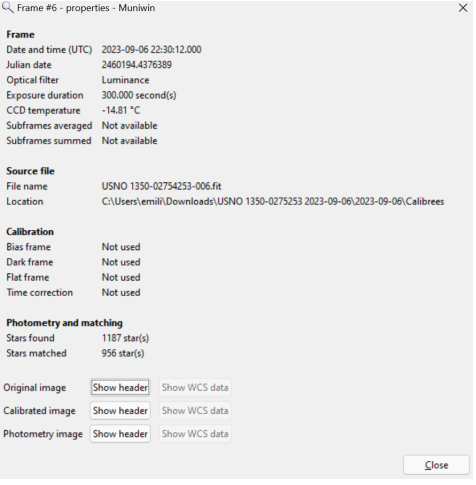

#### **B. Traitement des données**

Afin de rendre les données exploitables, il nous faut traiter les images. On effectue une image "dark", qui permet de corriger le signal thermique due à la caméra. On effectue des mesures, dans des conditions identiques à celles des prises de photos du ciel, capuchon fermé. On effectue une médiane de tous ces darks, on obtient une seule image qu'on appelle "Master Dark" (première image).

Une autre correction se fait pour se débarrasser des défauts optiques dus à la caméra (comme le vignettage, qui se caractérise par un assombrissement aux bords de l'image) ou encore dus à des poussières qui se déposent sur l'objectif. On nomme cela le "flat". Il est effectué d'abord en prenant une dizaine de photos du ciel au crépuscule (la luminosité est trop importante en journée et sature

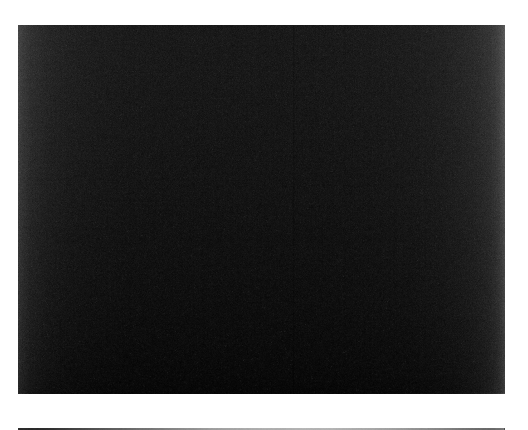

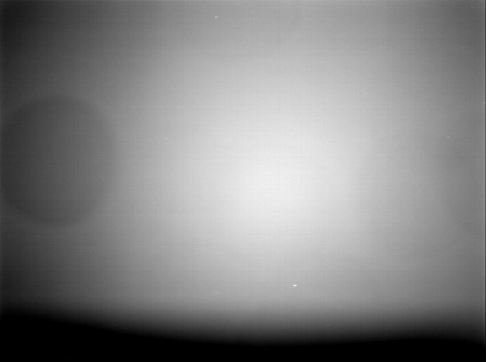

l'image. Le principe est le même que pour le MasterDark, c'est-à-dire qu'on effectue la médiane de tous ces flats afin d'obtenir une seule image, qu'on nomme "MasterFlat". Finalement, on traite chacune des images brutes du champ en réalisant l'opération suivante: image traitée = (image brute - Master dark)/(Master Flat).

#### **C. Recherche et identification des étoiles variables**

Afin de détecter une étoile variable, il nous faut mesurer un écart de magnitude d'une étoile au cours du temps. Le logiciel utilisé est Muniwin. On importe les images récoltées au cours d'une nuit, qui ont été traitées (dark et flat) ; on fait s'exécuter en premier lieu une photométrie ; c'est-à-dire que le logiciel va détecter les étoiles présentes dans le champ. Une fois celà fait, il aligne chaque image entre elles, cela par rapport à une image de référence (par exemple la première du champ). Les paramètres sont les suivants:

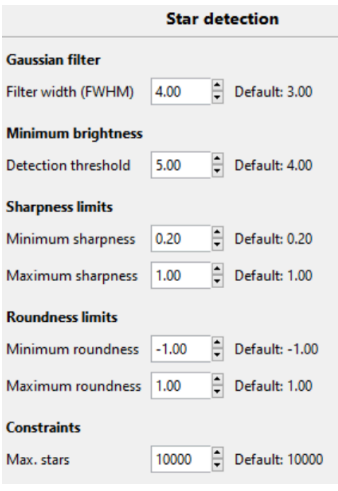

Afin de mesurer l'intensité d'une étoile, on utilise la FWHM (Full-Width-Half-Maximum), autrement dit la largeur à

mi-hauteur. Celle-ci est définie par le nombre de pixels qui se trouvent à la moitié de la plage de lumière, entre le niveau (en ordonnées sur le graphique) du pixel le plus brillant (maximum) et le niveau du fond du ciel (minimum).

La taille des cercles (à droite) est importante. Un premier cercle, soit l'ouverture, entoure l'étoile

(en vert). Un deuxième entoure le fond de autour de l'étoile et mesure une partie du bruit dû à l'atmosphère notamment. Un troisième anneau mesure la valeur du fond du ciel. La qualité de nos mesures dépend entre autres de ces cercles. On remarque aussi que la FWHM est environ la même pour chaque étoile, bien qu'on remarque de légères oscillations car les mesures dépendent comme montré de la taille des cercles qu'on prend.

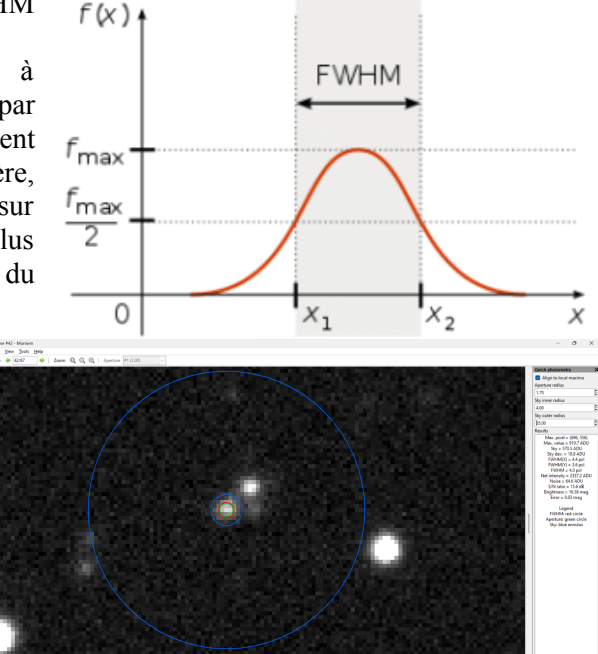

On note ici que la FWHM se trouve aux alentour de quatre, d'où les paramètres. On règle aussi le seuil de détection. Celui-ci de doit pas être trop faible car le logiciel risque de détecter des étoiles lorsqu'il s'agit seulement de bruit. Il ne doit pas non plus être trop important, car on risque cette fois de passer à côté d'étoiles.

On va ensuite établir un graphique qui donne l'écart entre la magnitude maximale et la magnitude minimale de chaque étoile, représentée par un point, en fonction de la magnitude moyenne de l'étoile. Le paramètre "aperture" affiché sur la photo ci-bas va d'abord être choisi de sorte à faire apparaître une courbe pour laquelle les points sont suffisamment espacés.

On cherche un point, soit une étoile qui présente un écart de magnitude important. On sélectionne donc diverses étoiles se trouvant à une ordonnée plus haute. En voici une:

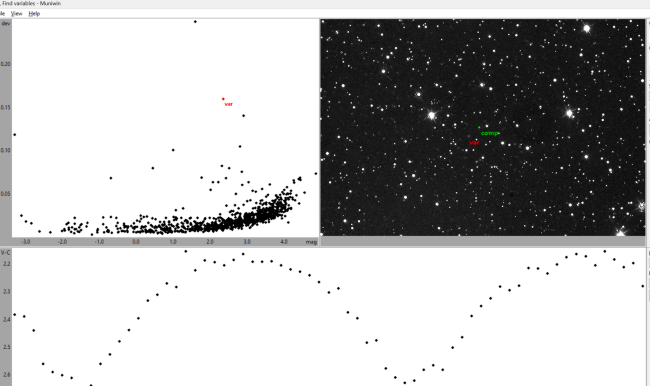

En sélectionnant une étoile du premier graphique, on obtient une seconde courbe qui cette fois exprime la variation de magnitude par rapport à une étoile de "comparaison". Cette étoile est variable. On procède ici par photométrie différentielle, c'est-à-dire qu'au lieu de mesurer directement la magnitude de l'étoile, le logiciel exprime la différence de magnitude entre la magnitude de l'étoile cible (variable) à celle de l'étoile de comparaison en fonction du temps. En faisant cela, on s'affranchit des variations externes qui pourraient influencer sur les données, contrairement à la photométrie simple pour laquelle on mesure directement la magnitude apparente de l'étoile sans tenir compte des erreurs qui peuvent être grandes. Ainsi, on utilise une étoile de comparaison qui nous permet en quelque sorte de moyenner les erreurs de mesures.

Mais la question est la suivante: cette étoile est-elle déjà connue comme variable?

Pour répondre à cette question, on utilise dans un premier temps le site Astrometry.net, avec lequel on réalise une résolution astrométrique, avec laquelle on déterminera les coordonnées du centre du champ. Le logiciel Aladin est une carte du ciel sur lequel on vient charger des catalogues, tels que le VSX. Par analogie, on détermine si notre étoile est connue comme variable ou non:

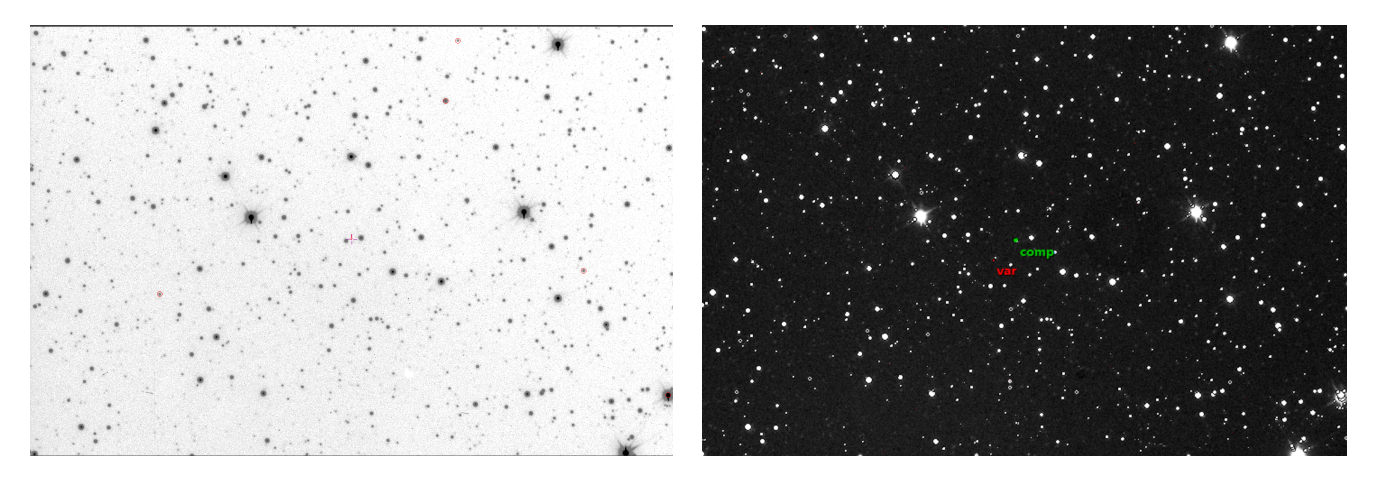

A gauche est une image du champ sur Aladin, sur lequel est appliqué le catalogue du VSX (les étoiles variables connues comme telles sont encerclées). A droite est celle du champ sur Muniwin, en rouge est notre étoile variable. Par analogie, on voit que notre étoile variable n'est pas encore enregistrée. Nous déterminons son nom et ses coordonnées en appliquant un catalogue qui recense les étoiles, soit le catalogue USNO:

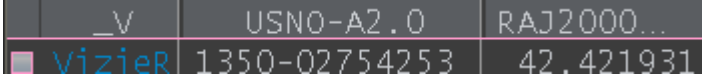

Nous avons donc le feu vert pour refaire des photos de ce champ. Au total, les observations de celui-ci se sont étalées sur cinq nuits. La courbe donnant l'écart entre la magnitude de l'étoile variable et celle de l'étoile de comparaison est enregistrée pour chaque nuit ; ainsi nous pouvons récolter les ressources indispensables à l'établissement de la courbe de lumière (partie "Construction de la courbe de lumière") de l'étoile (on récolte l'entièreté de la courbe).

#### Détermination de sa magnitude

La magnitude de l'étoile que l'on mesure instrumentalement n'est pas la magnitude réelle de l'étoile. On considère que s'il y a un écart entre la magnitude instrumentale et la magnitude réelle d'une étoile, cet écart s'applique au champ entier. Pour être précis, on prend une dizaine d'étoiles, qu'on appelle étoiles de comparaison dont on notera la magnitude instrumentale et la magnitude réelle.

On relève d'abord la magnitude de l'étoile variable, à l'image pour laquelle son éclat est le

plus fort. Pour cela, on sélectionne une dizaine (ici onze) étoiles de comparaisons. On note les images pour lesquelles l'éclat de l'étoile est à son minimum et à son maximum, et on y mesure les magnitudes. Au minima lumineux, la magnitude de l'étoile variable est de 16,58:

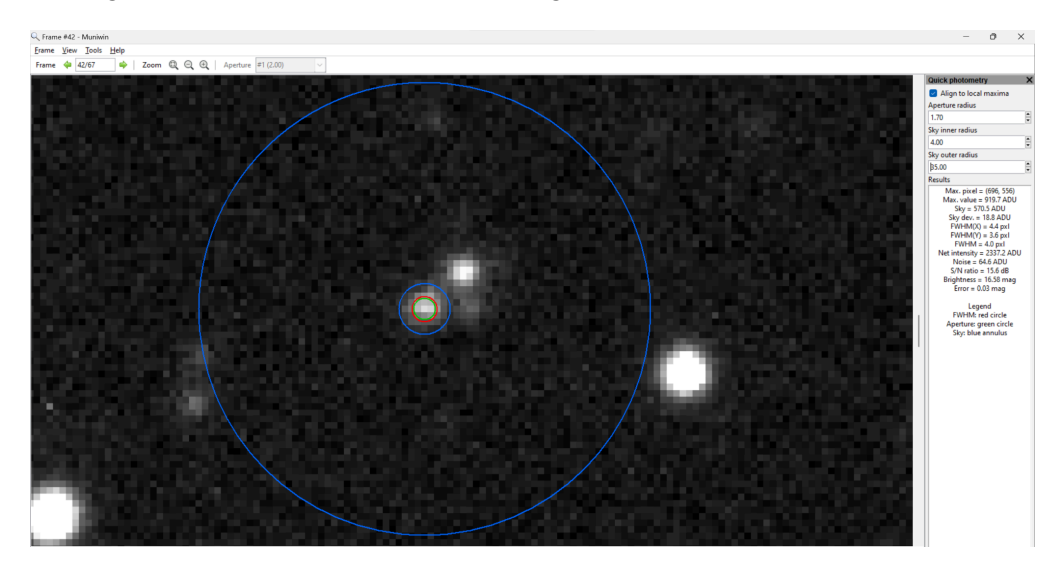

#### Au maxima, elle est de 16,10:

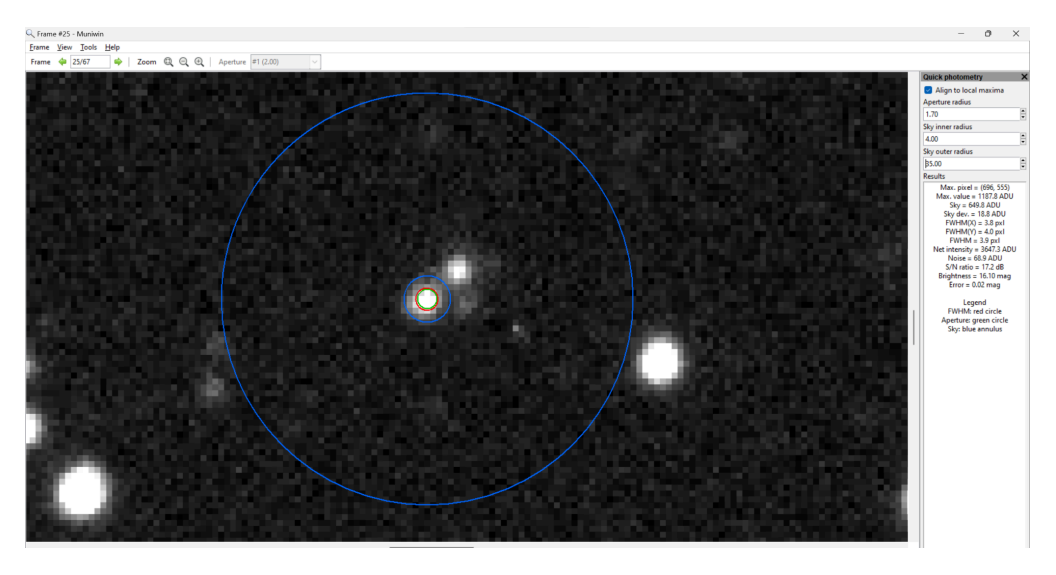

Afin de mesurer l'intensité de notre étoile, les scientifiques utilisent la FWHM (Full-Width-Half-Maximum), autrement dit la largeur à mi-hauteur. Celle-ci est définie par le nombre de pixels qui se trouvent à la moitié de la plage de lumière, entre le niveau (en ordonnées sur un graphique) du pixel le plus brillant (maximum) et le niveau du fond du ciel (minimum).

La taille des cercles ci-dessus est importante. Un premier cercle, soit l'ouverture, entoure l'étoile (en vert). Un deuxième entoure le fond de autour de l'étoile et mesure une partie du bruit dû à l'atmosphère notamment. Un troisième anneau mesure la valeur du fond de ciel. La qualité de nos mesures dépend entre autres de ces cercles. On remarque aussi que la FWHM est environ la même pour chaque étoile, bien qu'on remarque de légères oscillations car les mesure dépendent de la taille des cercles qu'on prend.

On cherche maintenant à déterminer les magnitudes des étoiles de comparaisons (qui ne doivent pas être variables). Grâce aux courbes de lumière obtenues sur Muniwin pour chaque étoile de comparaison, on détermine leurs magnitudes instrumentales.

Sur l'axe des ordonnés est donnée la différence de la magnitude de l'étoile variable et de celle de l'étoile de comparaison, soit : Δmag= magVar - magComp

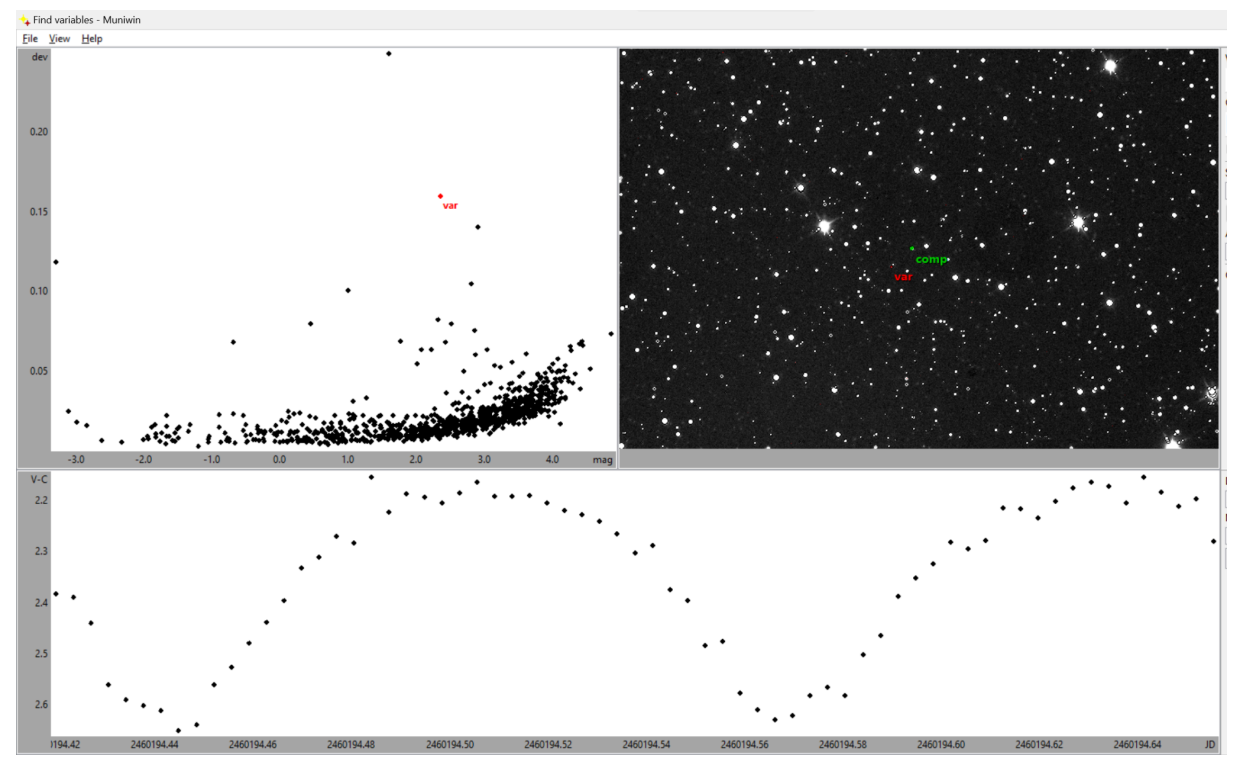

Connaissant la valeur de Δmag et de magVar (méthode utilisée plus haut), on cherche à déterminer la magnitude de l'étoile de comparaison, soit magComp, soit:  $magComp = magVar - \Delta mag$ .

En prenant les données de la figure ci-dessus, cela donne:

au maxima de la courbe:

$$
magComp = 16,10 - 1,47
$$

 $= 14,63$ 

On procède de cette façon pour une dizaines d'autres étoiles de comparaisons. Notons que

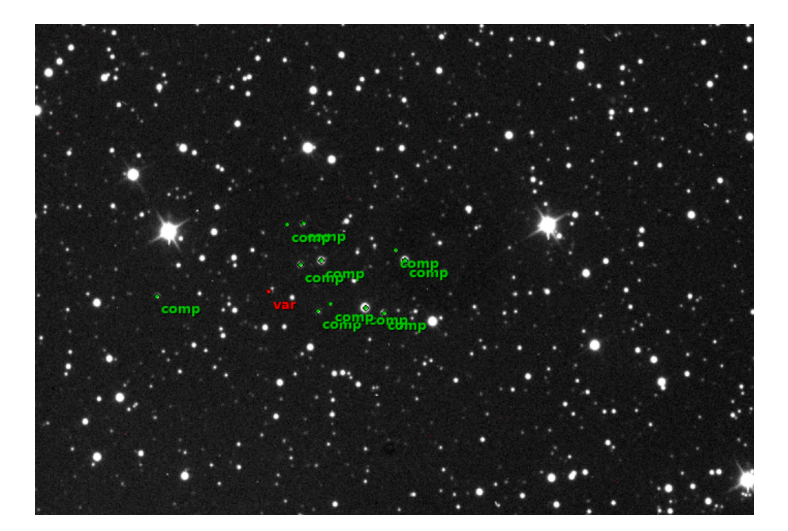

bien que la valeur de la magnitude instrumentale de notre étoile variable varie au cours du temps, il n'importe pas de faire plusieurs courbes. En effet, si celle-ci varie, l'écart entre la magnitude de comparaison à celle de notre variable varie de même, donc la différence qu'on effectue est la même.

On rentre les valeurs dans un tableur qu'on complète avec les magnitudes réelles des étoiles trouvées grâce au logiciel Muniwin. Le catalogue utilisé nous donne des magnitudes différentes selon les filtres utilisés. N'ayant utilisé aucun filtre lors de nos mesures, nous noterons seulement la magnitude dans le vert, étant donné que la caméra est plus sensible pour ces longueurs d'onde.

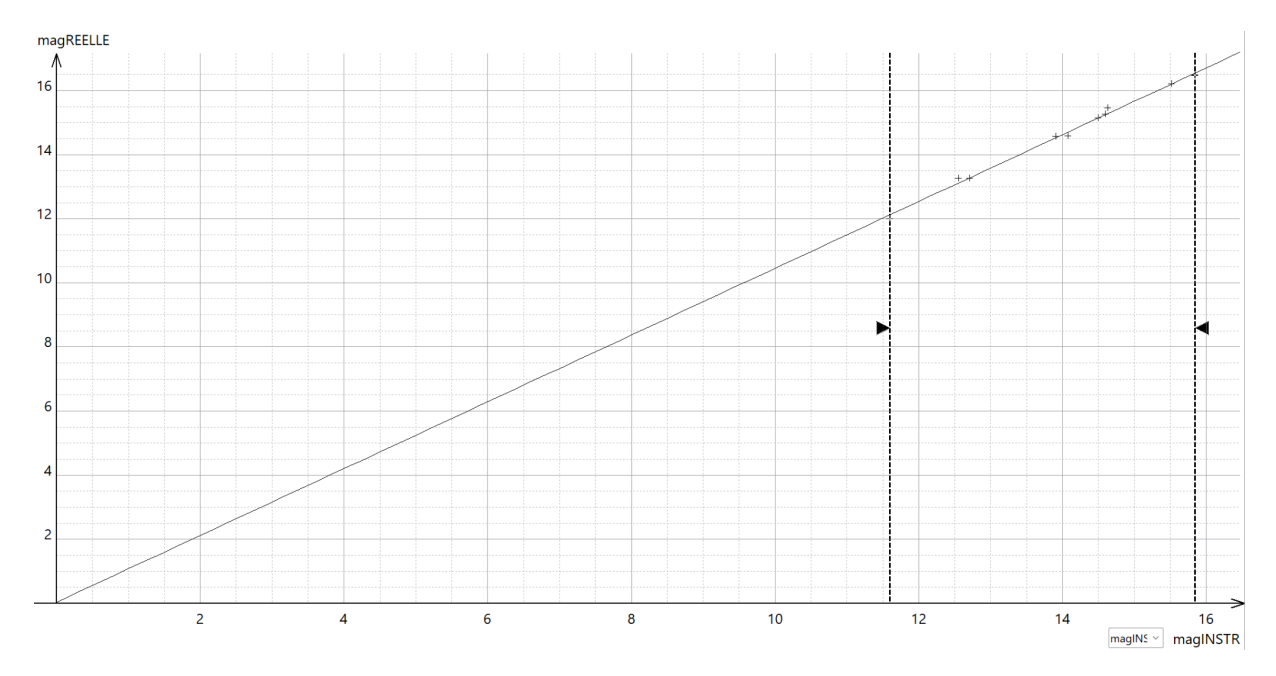

On obtient la courbe suivante:

Ainsi, la magnitude maximale de notre étoile est de 16,82, et la magnitude minimale est de 17,33 (rappelons que plus la magnitude est faible, plus l'étoile est lumineuse). L'étoile est donc d'amplitude 0,51.

#### **D. Construction de la courbe de lumière**

Après avoir identifié la courbe, on a effectué une série de mesures sur cette étoile afin d'obtenir la courbe de lumière complète sur une période donnée. Il nous a fallu plusieurs nuits d'observations pour reconstruire notre courbe de lumière. Nous avons 5 séries de mesure. On veut déterminer la période grâce à nos morceaux de courbes. Nous avons 5 séries temporelles:

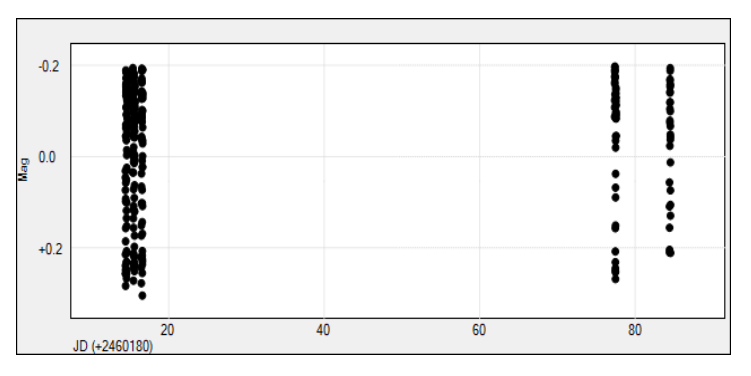

On va utiliser des algorithmes, on

Après avoir reçu les données de luminosité de notre étoile à partir du logiciel Muniwin, nous avons entrepris une analyse en utilisant le logiciel Peranso. Ce logiciel s'est avéré essentiel pour déterminer avec précision la phase et la période de la courbe de lumière de notre étoile. Le processus a débuté par le nettoyage des données brutes, suivi de l'importation de cinq courbes au format TXT pour créer une représentation de la

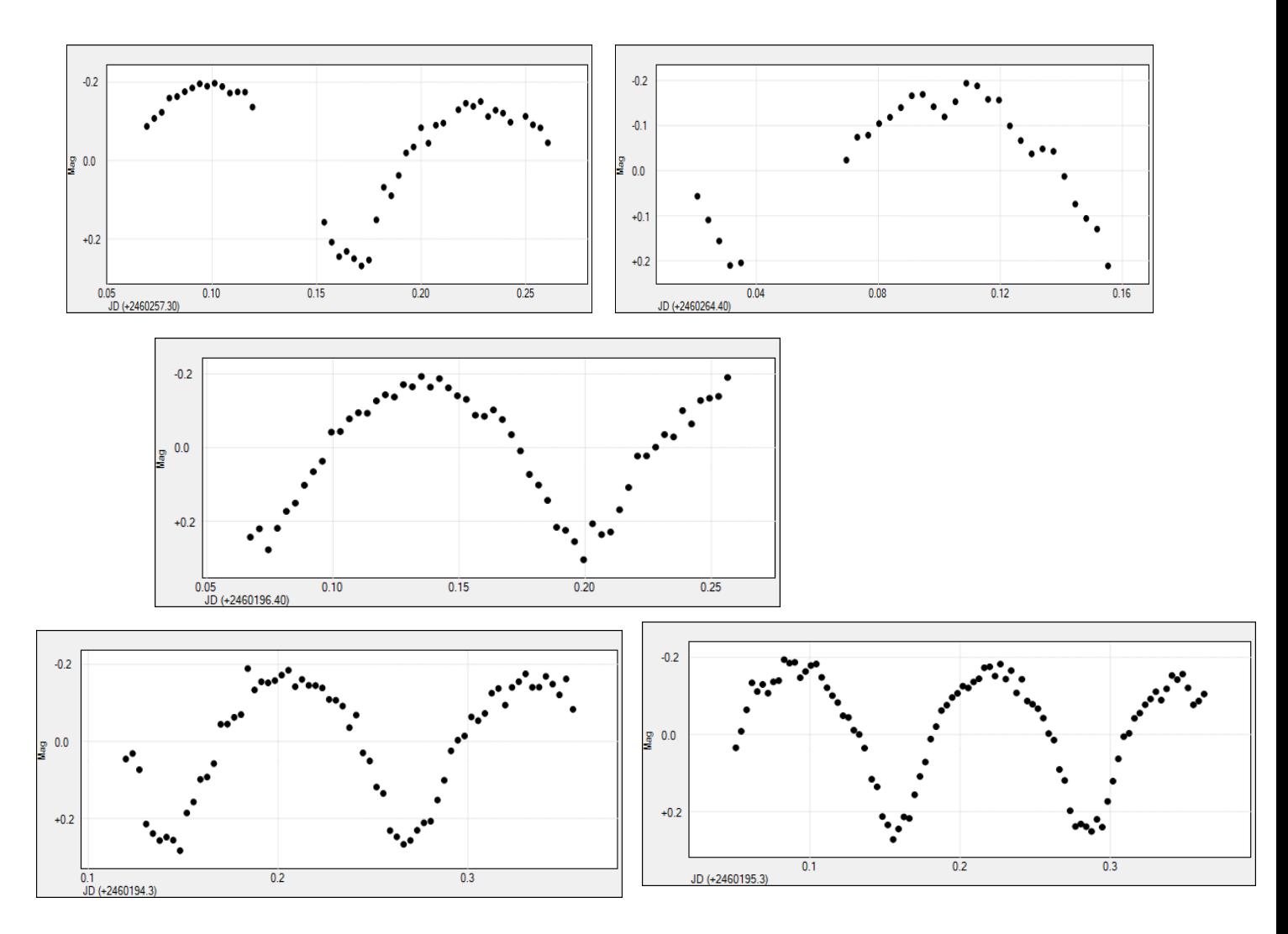

#### luminosité en fonction du jour julien que l'on peut voir ci- dessous.

Ces cinq courbes sont une représentation de la variation de lumière de notre étoile présentée en tant que la variation de la magnitude (0,0 étant la magnitude moyenne) par rapport au temps (en Jours Julien) . Chaque point sur le graphique est une photo prise par l'observatoire pendant quelques heures. Une absence de points signifie une erreur avec la photo, par exemple une lumière a proximité du télescope qui fausse les données.

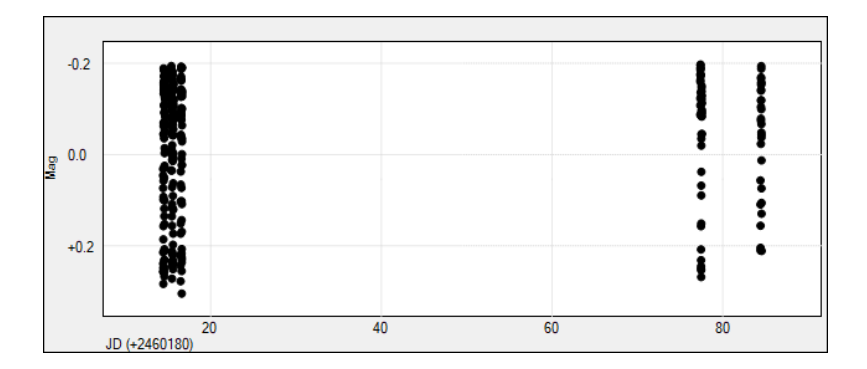

^mélange des 5 courbes, l'écart est dû au fait que les photos ont été prises sur plusieurs jours.

Une fois ces courbes importées, notre objectif était de les aligner de manière à ce que les niveaux de luminosité correspondent, un prérequis nécessaire pour garantir une comparaison précise. Ensuite, nous avons recherché la période des variations à partir d'un algo qui s'appelle Lomb Scargle qui compare les courbes pour trouver la similarité entre elles.

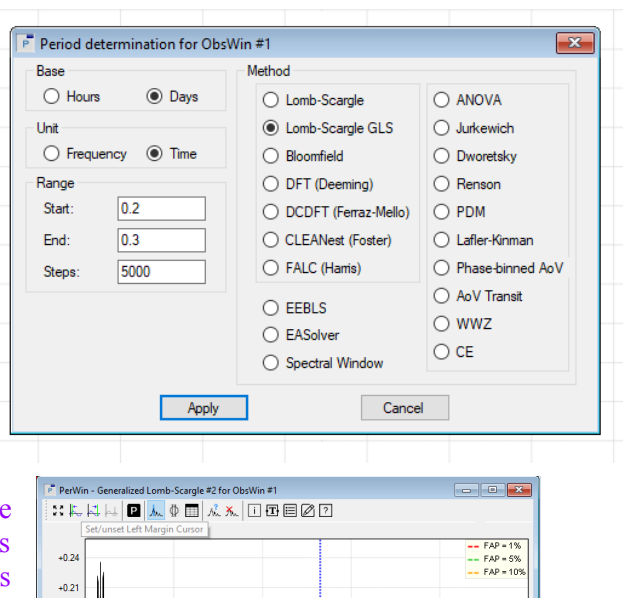

Ce processus est l'étape qui nous donne la période définie de notre étoile. Cette étape vise à éliminer les différences et les variations mineures entre les cinqs enregistrements individuels. L'objectif est de révéler la courbe lumineuse distinctive de notre étoile. Le graphique ci-contre exprime le Jour julien où les courbes sont les plus similaires et se superposent. Or comme notre courbe possède deux périodes quasi pareilles, le programme a eu du mal à distinguer leurs superpositions, et nous donne donc une seule période répétée deux fois . Pour réparer cette erreur, nous avons colorié un segment des points de deux courbes différentes, qui affirmait nos suppositions, la courbe est

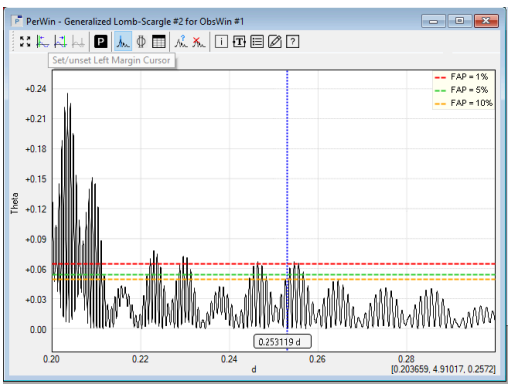

répétée. Grâce à cette fonction du logiciel, nous pouvons donc manuellement choisir le jour julien correcte pour placer les 5 courbes les unes sur l'autre : qui nous donne la courbe de lumière finale de notre étoile. On peut bien voir qu'il y a quelques points rouges d'un côté et des points bleus de l'autre, et non les deux couleurs sur une seule période. Finalement, on trace une courbe qui passe au plus près des points pour nous donner une image plus claire de notre courbe de lumière.

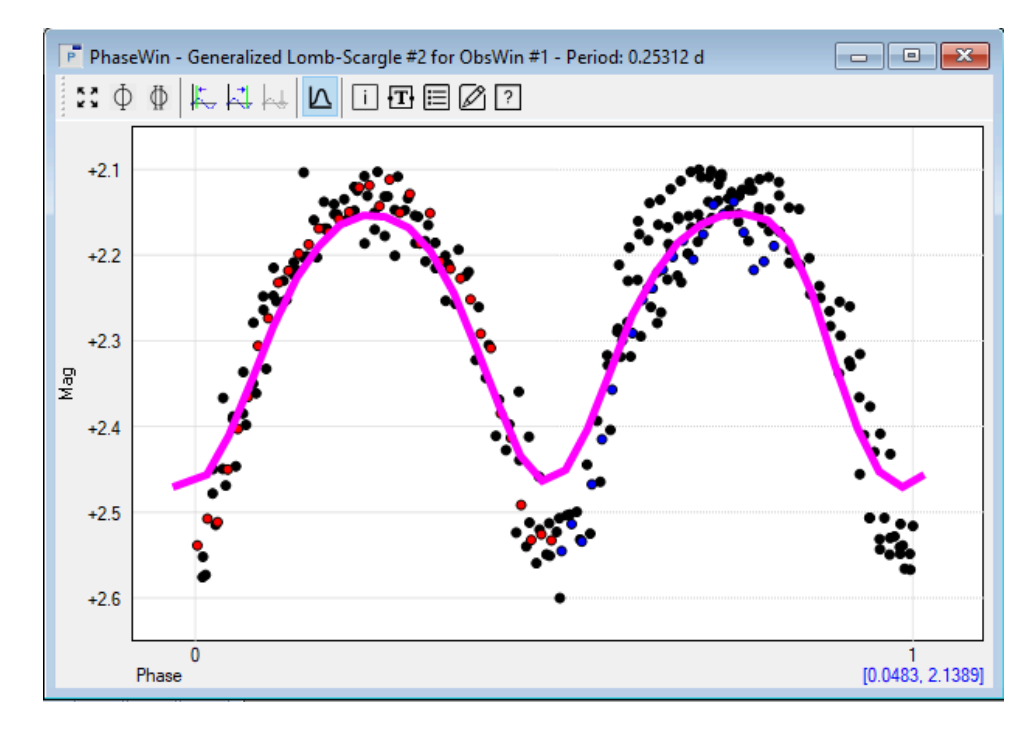

Courbe de lumière de notre étoile. Peut s'écrire sous sous la forme  $T = To + P \times E$ 

avec P la période en jour julien d'une valeur To : le jour julien correspondant à un minimum primaire E : un nombre entier de cycles

Nous avons donc trouvé :  $T = 2460194.5661343 + 0.25312 \times E$ 

#### **B. Enregistrement de l'étoile au VSX**

Afin d'officialiser notre découverte, nous avons fait le choix d'inscrire USNO-A2.0 1350-02754253 en tant qu'étoile variable dans l'index international des étoiles variables aussi appelé VSX. Comme son nom l'indique, c'est une référence en matière d'étoiles : il les dénombre, les catégorise, et permet ainsi aux professionnels comme aux passionnées, de profiter d'une base de données plus que complète.

Cependant, inscrire une étoile dans un catalogue d'une telle importance nécessite de nombreuses informations. En effet, après avoir sélectionné l'étoile, il nous fallait tout d'abord définir son type de variable.

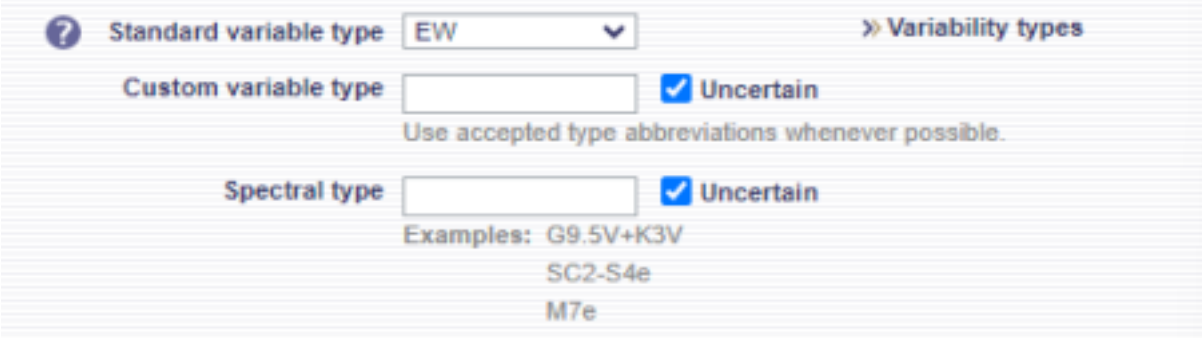

(Il faut toutefois noter que lors de nos observations et de nos poses, nous ne disposions pas de filtres colorimétriques, de ce fait nous ne sommes pas en mesure de définir plus précisément le type spectral de notre variable)

Une fois cette étape passée, nous nous sommes penchés sur la magnitude de notre étoile, ce qui équivaut à sa luminosité. Il nous était demandé sa magnitude minimale et maximale, soit sa variation d'intensité lumineuse la plus élevée et la plus faible. Comme calculé plus haut, elles sont de 16.82 pour la plus élevée et de 17.33 pour la plus faible. Notre étoile n'est donc pas très brillante.

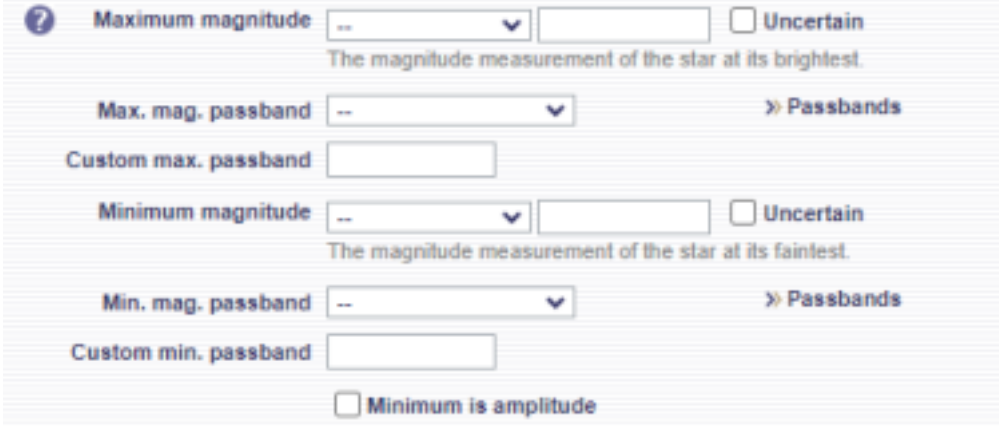

Après cela, nous avions à renseigner la période de notre étoile, c'est-à-dire la durée d'un motif (ou variation). Cela devait se faire en Jour Julien. Ces derniers représentent le nombre de jours écoulés depuis le 1 janvier -4712, ils sont utilisés pour éviter tous les désagréments causés par les années bisextilles et autres déréglements astronomiques.

Enfin, nous avons dû fournir des courbes de lumière qui représentent l'intensité de notre étoile en fonction du temps, comme présenté plus haut. Ces courbes attestent de la variabilité de USNO-A2.0 1350-02754253 au travers de la différence de taille des paraboles représentées. On peut voir la légère variation présente entres les deux maximums sur l'image ci-dessous

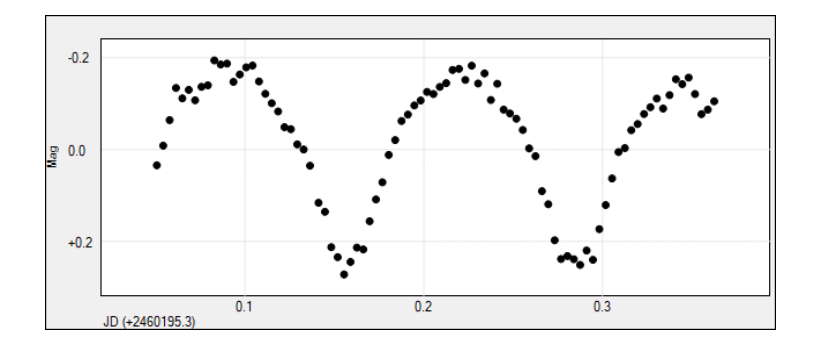

## **VII. Exploitation de la courbe de lumière A. Les binaires à éclipse**

Mais alors comment a t-on déduit de notre étoile qu'elle était une binaire à éclipse de type EW ? Nous pouvons constater que notre courbe de lumière ressemble à celle d'une binaire à éclipse si l'on compare son allure avec celles de notre introduction.Définir plus précisément le type de notre étoile binaire à éclipse est possible.

Tout d'abord il faut savoir qu'il existe 3 types de binaires à éclipse:

#### **Les binaires de type EA Les binaires de type EB**

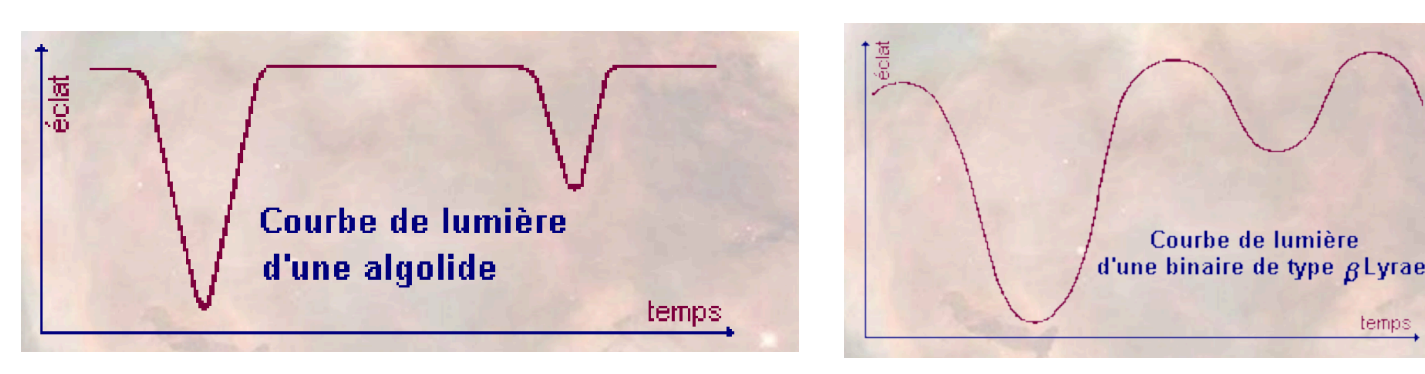

Le type EA est le type le plus répandue : deux étoiles circulent à des distances plus ou moins grandes l'une de l'autre. Il se produit des éclipses avec un minimum principal important, un minimum secondaire faible et une relative stabilité d'éclat en dehors des éclipses. Le prototype de cette classe est l'étoile Algol .

Le type EB dont le prototype est l'étoile  $\beta$  Lyrae est bien différente. Les deux étoiles généralement des supergéantes volumineuses et peu denses,sont peu éloignées l'une de l'autre. Par suite de l'attraction qu'elles exercent mutuellement, ces étoiles inégales en dimensions prennent une forme ovoïde. De ce fait , la courbe de lumière est arrondie,avec fréquemment un minimum secondaire important.

temps

#### **Les binaires de type EW**

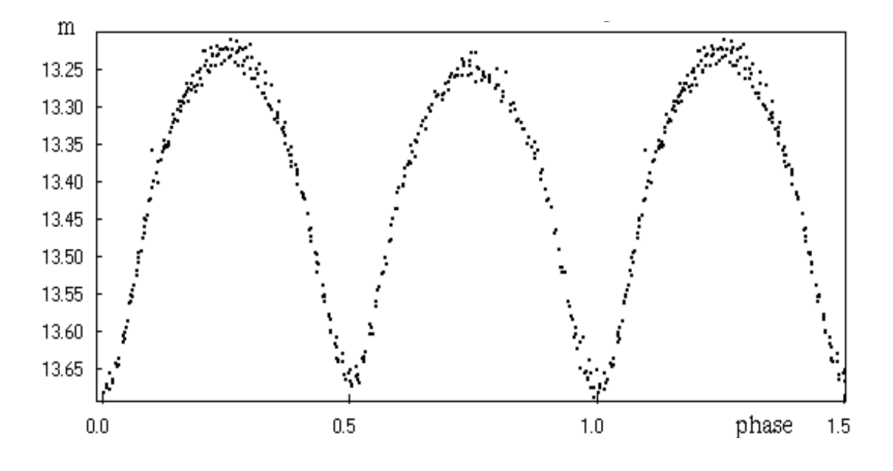

Par comparaison de notre courbe de lumière à celle d'une EW, nous pouvons déduire que le type de notre étoile est EW.

Il nous fallait faire des recherches sur les EW, nous avons alors appris que les binaires à éclipses sont caractérisés par leur courte période (< 1 jour), leur type spectral tardif (F, G et K). La courbe de lumière des systèmes W présente typiquement des minima presque égaux, une caractéristique qui peut être expliquée par la présence de deux composantes avec des températures effectives comparables. L'étude de ces objets nous permet d'explorer divers phénomènes physiques et dynamiques, notamment le transfert et la perte de masse, l'activité magnétique de surface des composants et les propriétés de la perte de moment angulaire.

#### **B. Modélisation numérique**

Nous voulions chercher à comprendre par quels paramètres la courbe de lumière d'une EW changeait afin de mieux définir ses caractéristiques physiques telles que : son inclinaison, son excentricité, la température et la masse des étoiles du système, son effet d'assombrissement et la géométrie du système ainsi que les transferts de masse.

Grâce à un logiciel de modélisation, *StarlightProject*, nous avons pu tester différents paramètres afin de regarder comment ceux-ci affectent la courbe de lumière.

Plusieurs paramètres peuvent être changés :

- 1. L'inclinaison orbitale
- 2. Les températures et les masses des deux étoiles
- 3. L'effet d'assombrissement

## **L'inclinaison orbitale**

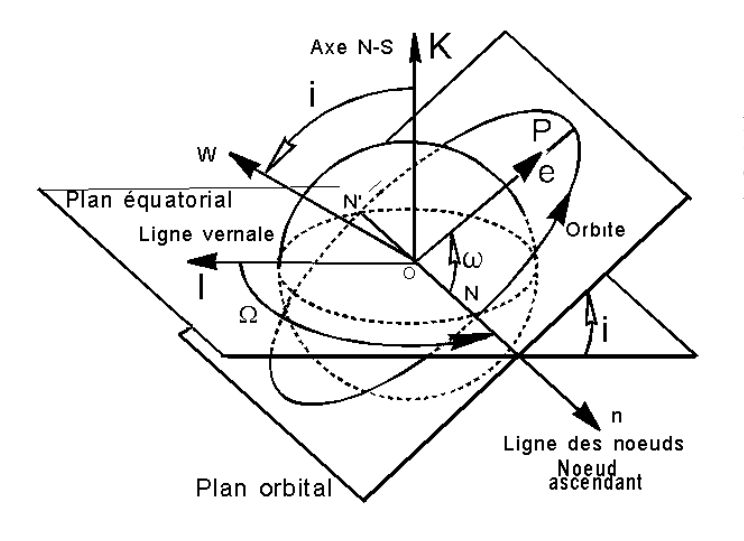

Avec i l'inclinaison c'est à dire l'angle entre l'orbite et le plan équatorial, e excentricité c'est à dire la forme de l'orbite par rapport à une ellipse parfaite et w l'argument du périgée

Faisons quelques modélisations à l'aide de StarlightProject pour comprendre le problème :

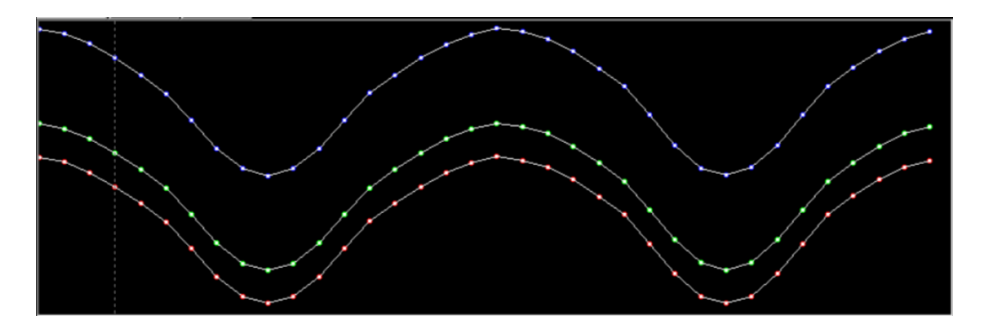

Modélisation 1, Système binaire et sa courbe de lumière s'il était orienté à 40 degrés par rapport à notre ligne de vue depuis la Terre

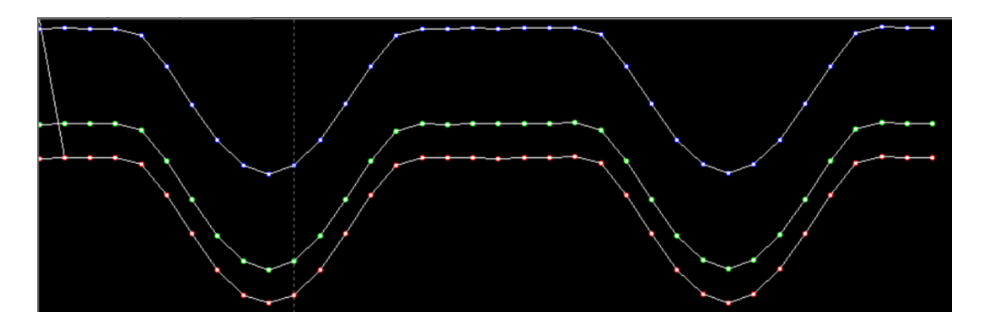

Modélisation 2, Système binaire et sa courbe de lumière s'il était orienté à 10 degré par rapport à notre ligne de vue depuis la Terre

- On remarque bien que l'inclinaison d'un système binaire par rapport à notre ligne de

vue depuis la Terre **affecte** la courbe de lumière puisque la quantité de lumière reçue depuis l'observateur varie !

Mais alors comment expliquer la présence d'un maxima dans la modélisation 2

Lorsque les deux étoiles du système ne sont pas alignées de manière que l'une occulte l'autre depuis notre ligne de vue, aucune éclipse ne se produit. Pendant cette phase de "maximum", la luminosité observée est la somme des luminosités intrinsèques des deux étoiles ce qui se traduit par un pic de luminosité dans la courbe de lumière Mais on voit bien que les deux étoiles du système sont particulièrement proches l'une de l'autre alors elles prennent une forme ellipsoïdale et les extrémités de l'ellipsoïde sont plus froides et donc moins brillantes de la même manière que la Lune et le soleil déforment la couche océanique sur la terre. Cet effet d'assombrissement gravitationnel est donc susceptible de provoquer des changements dans la luminosité des étoiles en dehors de l'éclipse. Le sommet de la courbe lumineuse n'est plus plat, mais arrondi.

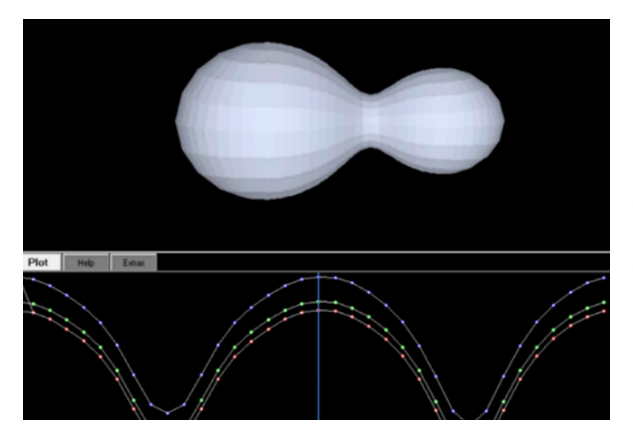

Sur cette modélisation, la barre verticale correspond au moment où nous sommes dans la rotation du système. Ici, lorsqu'aucune étoile n'occulte l'autre. On observe bien un maximum.

Modélisation 4, inclinaison 80 degrés

Ainsi, à mesure que l'inclinaison augmente, la visibilité des éclipses s'améliore, et la profondeur des éclipses peut également augmenter. Lorsque l'inclinaison est suffisamment élevée, les étoiles peuvent passer devant l'autre de manière à entraîner une occultation significative de la lumière de l'une par l'autre. Cela se traduit par des variations plus marquées dans la courbe de lumière. On voit que l'inclinaison affecte également la forme des éclipses et la durée pendant laquelle une étoile est occultée par l'autre. Une inclinaison plus élevée peut conduire à des éclipses plus longues et plus profondes, modifiant ainsi la morphologie de la courbe de lumière.

#### **Les températures et les masses**

Les étoiles de températures différentes émettent des quantités différentes de lumière pour une même surface. En effet, selon la loi de Stefan-Boltzmann la puissance rayonnée par unité de surface (flux radiatif) d'un objet est directement proportionnelle à la quatrième puissance de sa température absolue.

C'est-à-dire que l'on peut écrire : F=σ⋅T^4

F : le flux radiatif (puissance rayonnée par unité de surface) en watts par mètre carré (W/m<sup>2</sup>)

T : la température absolue en kelvins (K)

σ : constante de Stefan-Boltzmann, environ égale à 5.67×10−85.67×10−8 W/m²·K⁴

Plus un objet est chaud, c'est-à-dire plus sa température est élevée, plus il émet de lumière par unité de surface.

Nous allons essayer de comprendre dans une modélisation l'influence de la différence de température de deux étoiles est extrême, voire impossible avec et sans la prise en compte de l'effet Stefan-Boltzmann :

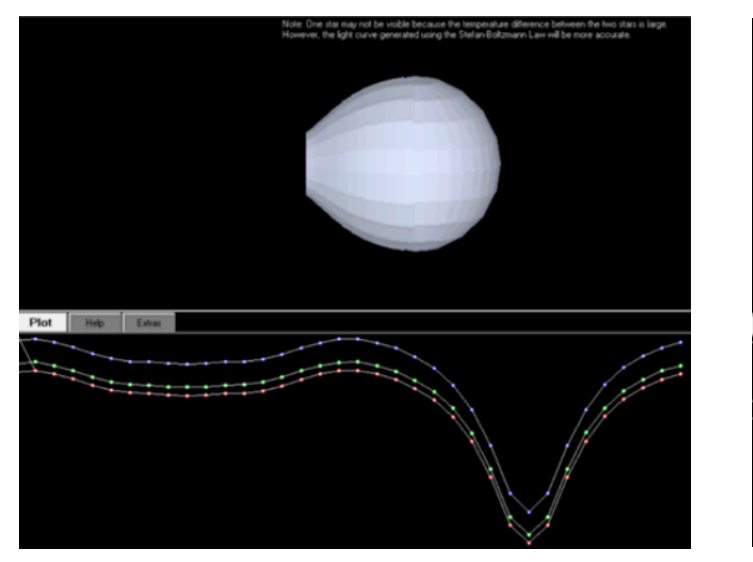

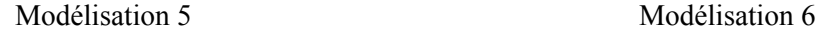

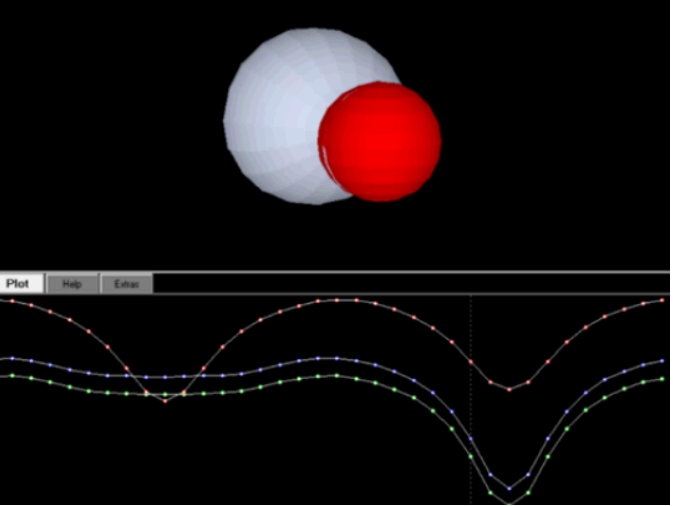

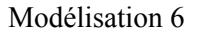

Dans les deux modélisations les températures des étoiles sont de 300 pour l'étoile 1 et 8200 degrés pour l'étoile 2, le paramètre qui diffère est la prise en compte de l'effet Stefan-Boltzmann dans la **modélisation 5.**

Les courbes de lumières sont très intéressantes et nous montrent l'influence des températures. Par ailleurs, celles-ci présentent des variations dans le rouge, le bleu et le vert. Comme mentionnée précédemment, nous n'avons malheureusement pas eu l'occasion d'utiliser des filtres de couleurs, mais étudier la différence de variations de ceux-ci peut nous aider à mieux comprendre les situations :

Dans la **modélisation 5**, la courbe connaît des maximas due à la géométrie du système comme expliqué précédemment. Ceux-ci sont très peu prononcés puisque la température de l'étoile 1 est très faible c'est-à-dire que la somme des deux luminosités lorsqu'aucune des étoiles n'occulte l'autre varie peu. La courbe décroît légèrement lorsque l'étoile 1 passe derrière l'étoile 2 puisque la luminosité totale varie peu. De plus, on observe un minimum fort marqué lorsque l'étoile 1 passe devant l'étoile 2 puisque la luminosité totale du système provient majoritairement de l'étoile 2.

Ainsi, pendant les éclipses dans un système binaire, la température de l'étoile éclipsée peut modifier la profondeur et la forme des éclipses observées. Par exemple, comme nous l'avons vu si l'étoile éclipsée est significativement plus chaude que l'étoile éclipsante, l'atténuation de la luminosité pendant l'éclipse peut être plus marquée.

Comment expliquer la présence d'un minimum seulement dans le rouge pour la **modélisation 6 ?**

Dans la **modélisation 6**, lorsque l'effet Stefan-Boltzmann n'est pas pris en compte, on observe des variations similaires dans le bleu et le vert mais avec des intensités différentes. Ces variations sont rendues possibles grâce à l'utilisation de filtres.

#### Comment fonctionnent des filtres de couleur ?

Les filtres de couleur sont utilisés pour séparer la lumière en différentes longueurs d'onde

Pour utiliser les filtres de couleur avec la loi de Wien, on sélectionne des filtres qui laissent passer spécifiquement les longueurs d'onde que l'on souhaite étudier. Par exemple, un filtre rouge peut être utilisé pour étudier la radiation émise à des longueurs d'onde plus longues, tandis qu'un filtre bleu peut être utilisé pour étudier la radiation à des longueurs d'onde plus courtes.

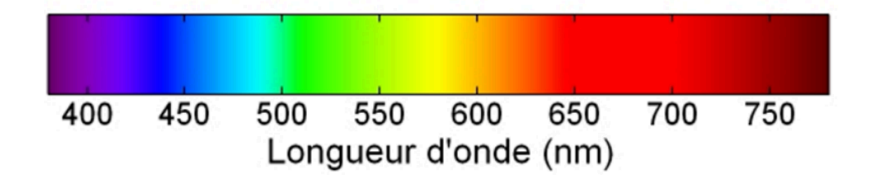

#### Quel est l'intérêt de les utiliser ?

Il est possible de déterminer la température d'un objet céleste en mesurant la longueur d'onde maximale de la radiation qu'il émet. En effet, d'après la loi de Wien : la longueur d'onde maximale émise par un objet est inversement proportionnelle à sa température absolue. Ainsi, on écrit :

 $λmax = 2,898 x 10^2 - 3/T$ 

λmax : longueur d'onde maximale en mètre (m)

T : température absolue en Kelvin (K)

2,898 x 10-3 est une constante exprimée en Kelvin mètre (K.m)

Revenons au cas de la modélisation 6, l'effet SB n'est pas pris en compte c'est-à-dire qu'on ne relie sûrement pas température et luminosité. Ainsi, l'intensité de la lumière perçue n'est pas aussi importante que celle de la modélisation 5 et donc les minimums pas aussi importants dans le vert et le bleu. Cependant, lorsqu'un filtre rouge est utilisé c'est-à-dire qu'il laisse passer seulement la lumière rouge, on observe 2 minimums asymétriques.

Essayons de les expliquer:

Lorsque le filtre rouge est utilisé, toute la lumière rouge que le système renvoie est captée. Ici, on rappelle que la température de l'étoile est très faible ( 300 degrés), elle apparaît ainsi rouge dans la modélisation 6. On observe un premier minimum dans le rouge lorsque l'étoile rouge se situe derrière l'autre étoile, ce qui est cohérent puisque l'étoile rouge renvoie majoritairement de la lumière dans le rouge. Son pic d'émission est dans le rouge mais celle-ci renvoie également de la lumière dans le bleu et le vert mais en quantité moindre d'où le minimum très peu marqué pour les filtres bleus et verts.

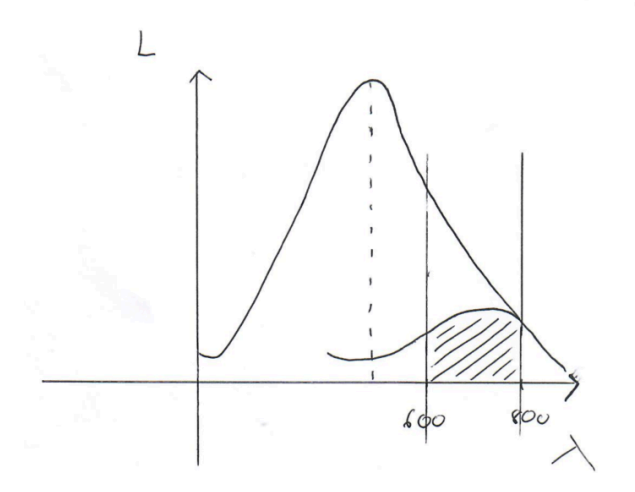

Lors de son second minimum, l'étoile rouge se situe devant l'étoile blanche, le minimum est due à l'occultation de l'étoile rouge sur l'étoile blanche Ce second minimum rouge est moins important que le premier car la lumière rouge renvoyée par le système provient en majorité de l'étoile rouge, mais, l'étoile blanche, plus chaude et donc plus lumineuse renvoie également de la lumière rouge, en grande quantité selon la loi de Planck illustrée sur le schéma.

Schéma loi de Planck

De plus, la masse d'une étoile est directement liée à sa luminosité. Plus celle-ci est lumineuse, plus sa masse est importante.

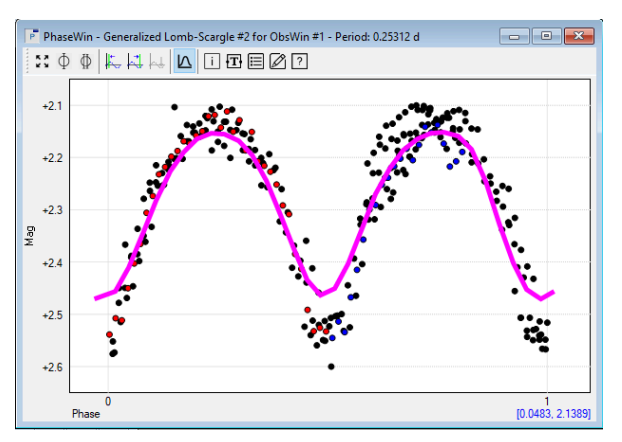

On observe bien des minimums égaux, symétriques sur notre courbe de lumière. Avec notre résultat, nous pouvons confirmer le modèle qui dit que les EW ont des masses et des températures similaires.

#### **L'effet d'assombrissement bord**

On suppose que toutes les parties des disques stellaires ont la même luminosité. En fait, le disque devient moins brillant vers le bord de l'étoile. Cet effet est appelé assombrissement bord et se produit parce que, près du bord, nous voyons obliquement l'atmosphère de l'étoile. Nous ne voyons que des niveaux moins profonds et plus froids, qui ne sont pas aussi brillants ce qui est dû à la profondeur optique. Cet effet peut être observé directement sur le soleil, même avec un petit télescope.

La relation de la profondeur optique:

 $\tau=-\ln(I/I0)$ 

τ: la profondeur optique

I: intensité lumineuse transmise ( la quantité de lumière qui arrive sur une surface donnée **après** son interaction avec un matériau ou un objet)

I0: intensité lumineuse incidente ( la quantité de lumière qui arrive sur une surface donnée **avant** son interaction avec un matériau ou un objet)

Alors, plus I diminue, plus la profondeur optique augmente. Soit plus l'intensité lumineuse transmise diminue, plus la lumière a été atténuée par son contact avec un matériau ou un objet.

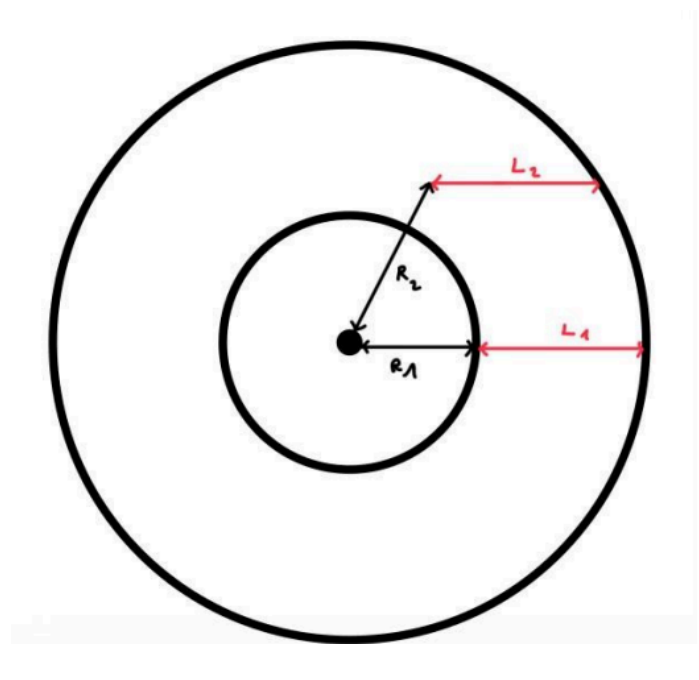

Sur ce schéma, on voit bien que L1 est égale à L2 c'est-à-dire que la lumière traversera des distances égales en ces points. Et on a R1 inférieur à R2 c'est à dire que la couche à R1 est plus proche du centre de l'étoile et donc plus profonde que R2. Les couches étant plus profondes en R1, la somme de la luminosité observée des couches est plus importante que celle en R2. De plus, plus nous nous éloignons du centre de l'étoile, plus la température diminue. Or, d'après la loi de Stefan-Boltzmann citée précédemment, plus la température est élevée, plus l'intensité lumineuse l'est aussi. Les bords de l'étoile apparaîtront donc plus sombres que son centre car moins lumineux.

L'effet d'assombrissement rajoute de la complexité à la courbe de lumière: Il aura pour effet de donner une forme de bol au fond de l'éclipse, ainsi que de modifier la forme du déclin et de monter jusqu'à la lumière maximale

#### **Transfert de masse et géométrie du système:**

Une étoile remplit son lobe de Roche lorsqu'elle atteint une taille telle que la gravité exercée par son compagnon binaire surpasse sa propre gravité à la surface de l'étoile.

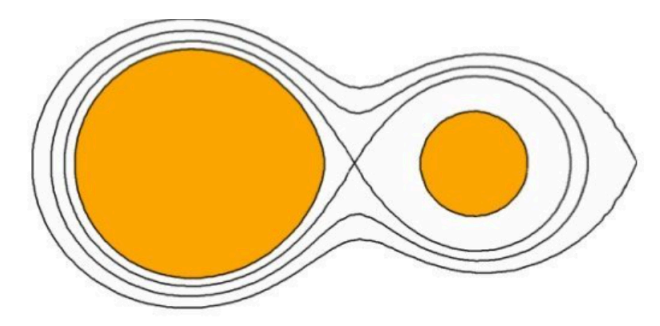

Dans les binaires détachés, les deux composants se trouvent bien dans leurs lobes de Roche. La distorsion des marées est minime. et les étoiles sont presque sphériques.

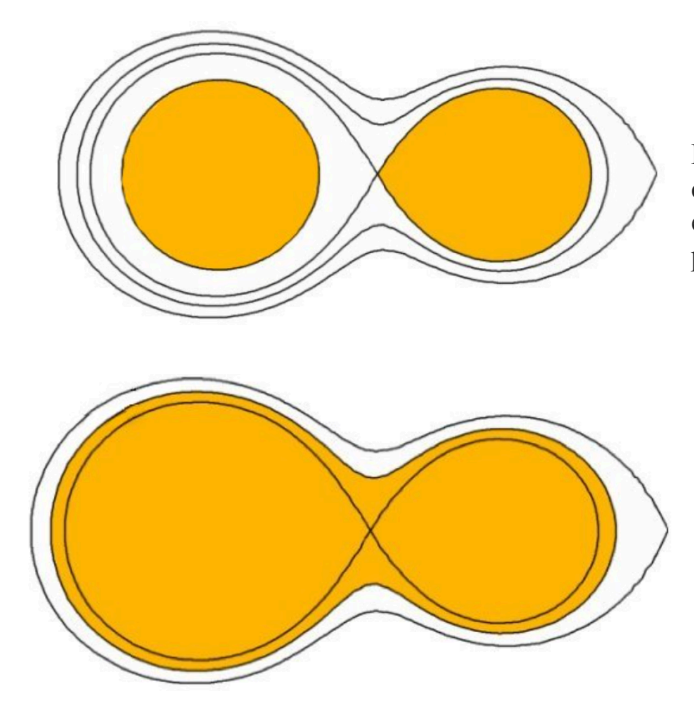

Dans les binaires semi-détachés, un composant remplit son lobe de Roche ; l'autre est bien à l'intérieur de son lobe de Roche. La première étoile est déformée.

Dans les binaires de contact, les deux composants remplissent leurs lobes de Roche et sont essentiellement en contact. Des transferts de masse d'une étoile à l'autre se produisent ajoutant d'autant plus de complexité à la courbe de lumière.

## **C. MODÉLISATION ANALOGIQUE**

#### Création de la maquette

Pour avoir plus de perspective et de réalisme dans notre projet. Nous avons décidé de créer une maquette.

-La première idée que nous avons eu pour mettre en marche cette maquette était d'avoir une boîte en bois peinte en noir qui réfléchit beaucoup la lumière et à l'intérieur placer une étoile qui est dans l'était une boule en plastique légère entraîné par un moteur .Le moteur serait fixé au plafond de la boite par une pièce en bois percé pour laisser faire passer le fil électrique , sur le moteur est accroché un axe métallique servant de support à la boule mobilisant l'Étoile ainsi note système d'étoiles tournerait .Puis nous avant penser que de les étoiles seraient en 3D.

-J'ai commencé par créer un modèle dans l'application Blender qui est connue pour créer des modèles 3D.Je voulais que les étoiles soient le plus réalistes possible donc j'ai mis tous les modes pour que ça soit le plus beau possible ( shade smooth ). Après plusieurs modèles et plusieurs modifications ,j'ai réussi à en créer un modèle qui nous convient et qui correspond au projet.

-Avant de l'imprimer nous avons appris comment marche une imprimante 3D et toutes les modifications qu'on devait faire pour imprimer le modèle correctement et sans erreurs .

-J'ai ensuite vider l'intérieur des étoiles pour pouvoir ensuite placer les lumière quand le modèle sera imprimé.

-Je l'ai ensuite transformé en fichier STL pour pouvoir l'imprimer

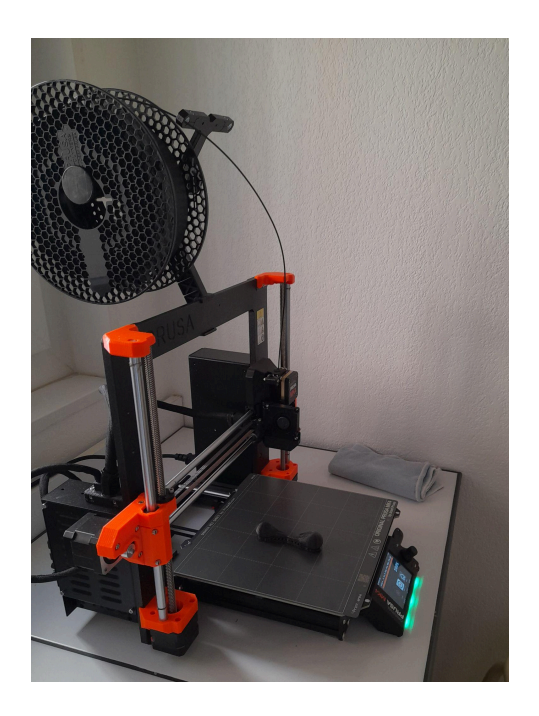

## **V. Conclusion**

Ainsi, la détection de notre étoile nous a non seulement permis de développer notre patience, mais également d'acquérir un éventail de compétences, notamment dans l'utilisation de logiciels complexes et de télescopes.

L'analyse méticuleuse des données recueillies nous a dotés d'un esprit critique et scientifique, nous permettant de tirer des conclusions précises et pertinentes. Malgré les contraintes telles que le temps et les défis initiaux de communication au sein du groupe, nous avons fait preuve d'organisation et d'efficacité pour les surmonter.

Nous exprimons ainsi notre profonde gratitude envers notre professeur encadrant, dont la passion et le dévouement ont été une source constante d'inspiration, ainsi qu'envers l'observatoire de Caussol pour son généreux soutien. Au-delà des compétences acquises, ce projet a renforcé notre esprit d'équipe et notre unité. Après ces mois de travail, nous sommes fiers du chemin parcouru et prêts à relever de nouveaux défis avec confiance et détermination.

Cette expérience enrichissante a non seulement renforcé notre passion pour l'astronomie et la recherche scientifique, mais elle a également confirmé notre orientation vers des études supérieures dans les domaines scientifiques.

Ainsi, nous sommes impatients de poursuivre notre parcours académique conscients que cette expérience nous a préparés à relever les défis à venir avec succès.

#### SOURCES

Ces publications qui nous ont aidé à avancer:

- Understanding variable stars de John R.Percy
- Les travaux de Laurent Corps et notamment son introduction aux binaires à éclipse.
- "*Étoile Variable"*, de la communauté Wikipédia. Lien wikipedia.org (français)
- "*19.3 : Variable Stars : One Key to Cosmic Distances*", Astronomy 2e, des auteurs : Andrew Fraknoi, Fromm Institute, University of San Francisco ;

David Morrison, NASA (Emeritus) ; SETI Institute Sidney Wolff, NOIRLab (Emerita). Lien openstax.org (original anglais) Lien libretexts.org (traduction française)

(3)

http://omsj.info/index.php/documentation/les-etoiles/les-principaux-types-d-etoil es-variable s (à détailler)

AFOEV : http://cdsarc.u-strasbg.fr/afoev/index.htx

Pour l'utilisation des logiciels et l'intérêt de d'étudier des étoiles variables, sur le site de l'AAVSO:

- [AAVSO\\_CCD\\_french\\_guide\\_29\\_nov\\_16](https://www.aavso.org/sites/default/files/publications_files/ccd_photometry_guide/CCDPhotometryGuide-French/chapitre_2.pdf)
- CCD [Photometry](https://www.aavso.org/ccd-photometry-guide-french) Guide French | aavso